# 8.2005 **EA DIP162-D**

# **LCD- MODUL 2x16 - 6,68 mm INKL. KONTROLLER HD 44780** keine Montage

*EA DIP162-DN3LW*

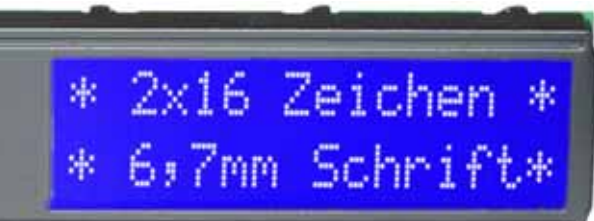

*Abmessungen 75 x 27 mm auch mit LED nur 11mm flach*

*EA DIP162-DHNLED 68 x 27 x 11 mm*

### **TECHNISCHE DATEN**

erforderlich

- **\*** KONTRASTREICHE LCD-SUPERTWIST ANZEIGE
- **\*** EA DIP162-DNLED: GELB/GRÜN MIT LED-BELEUCHTUNG
- **\*** EA DIP162-DN3LW: STN BLAU MIT WEISSER LED-BEL., LOW POWER
- **\*** HD 44780 KOMPATIBEL
- **\*** ANSCHLUSS AN 4- ODER 8-BIT DATENBUS
- **\*** SPANNUNGSVERSORGUNG +5V ODER ±3,3V ODER ±2,7V
- **\*** BETRIEBSTEMPERATURBEREICH 0..+50°C (-DN3LW, -DHNLED: -20..+70°C)
- **\*** LED-HINTERGRUNDBELEUCHTUNG GB/GN max. 150mA@+25°C
- **\*** LED-HINTERGRUNDBELEUCHTUNG WEISS max. 45mA@+25°C
- **\*** WEITERE MODULE IM GLEICHEN GEHÄUSE, GLEICHES PINOUT:
	- DOTMATRIX 1x8, 4x20
	- GRAFIK 122x32
- **\*** KEINE MONTAGE ERFORDERLICH: EINFACH NUR IN PCB EINLÖTEN
- **\*** STECKBAR ÜBER BUCHSENLEISTEN EA B200-9 (2 STK. ERFORDERLICH)

### **BESTELLBEZEICHNUNG**

LECTRONI

LCD-MODUL 2x16 - 6,68mm MIT LED-BELEUCHTUNG gb/gn **EA DIP162-DNLED** DITO. FÜR T<sub>op.</sub> -20..+70°C INKL. TEMP. KOMPENSATION **EA DIP162-DHNLED**<br>DITO. IN BLAU-WEISS. -20. +70°C. 75x27mm **EA DIP162-DN3LW** DITO. IN BLAU-WEISS, -20..+70°C, 75x27mm 9-POL. BUCHSENLEISTE, HÖHE 4,3mm (1 STÜCK) **EA B200-9** PASSENDER FRONTRAHMEN (FENSTER 60,0x14,8 mm) **EA 017-2UKE** TESTADAPTER MIT ANSCHLÜSSEN IM RASTER 2,54mm **EA 9907-DIP**

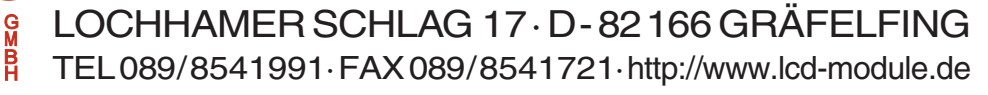

# **EA DIP162-D**

## **ELECTRONIC ASSEMBLY**

*5V Betrieb*

 $+5V$ 

 $27k\Omega$ 

 $10k\Omega$ **VSS** 

 $27k\Omega$ 

10 $k\Omega$ 

*3,3V Betrieb*

 $+3.3V$ 

 $-3,3V$ 

**VEE** 

#### **PINBELEGUNG**

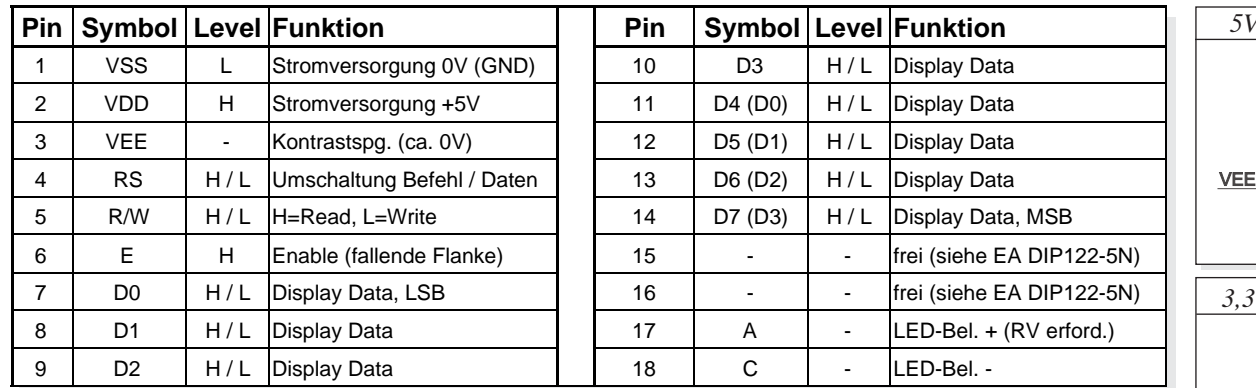

### **KONTRASTEINSTELLUNG**

Die Displays der EA DIP162-D Serie benötigen als Kontrastspannung ca. 5V. Das heisst bei 3,3V Betrieb ist eine zusätzliche negative Spannung erforderlich.

Die beiden Versionen für -20..+70°C werden mit einer automatischen

Temperaturkompensation geliefert. Das sonst erforderliche Nachstellen des Kontrastes während des Betriebs ist hier nicht mehr nötig.

#### **BELEUCHTUNG**

Der Betrieb der Hintergrundbeleuchtung erfordert eine Stromquelle oder einen externen Vorwiderstand zur Strombegrenzung. Die Flussspannung der gelb/grünen Beleuchtung liegt zwischen 3,9V und 4,2V und die der weißen Beleuchtung zwischen 3,0V und 3,6V. Bitte beachten Sie ein Derating für den Betrieb bei Temperaturen > +25°C!

Achtung: betreiben Sie die Beleuchtung nie direkt an 5V; das kann zur sofortigen Zerstörung führen!

### **ZEICHENSATZ**

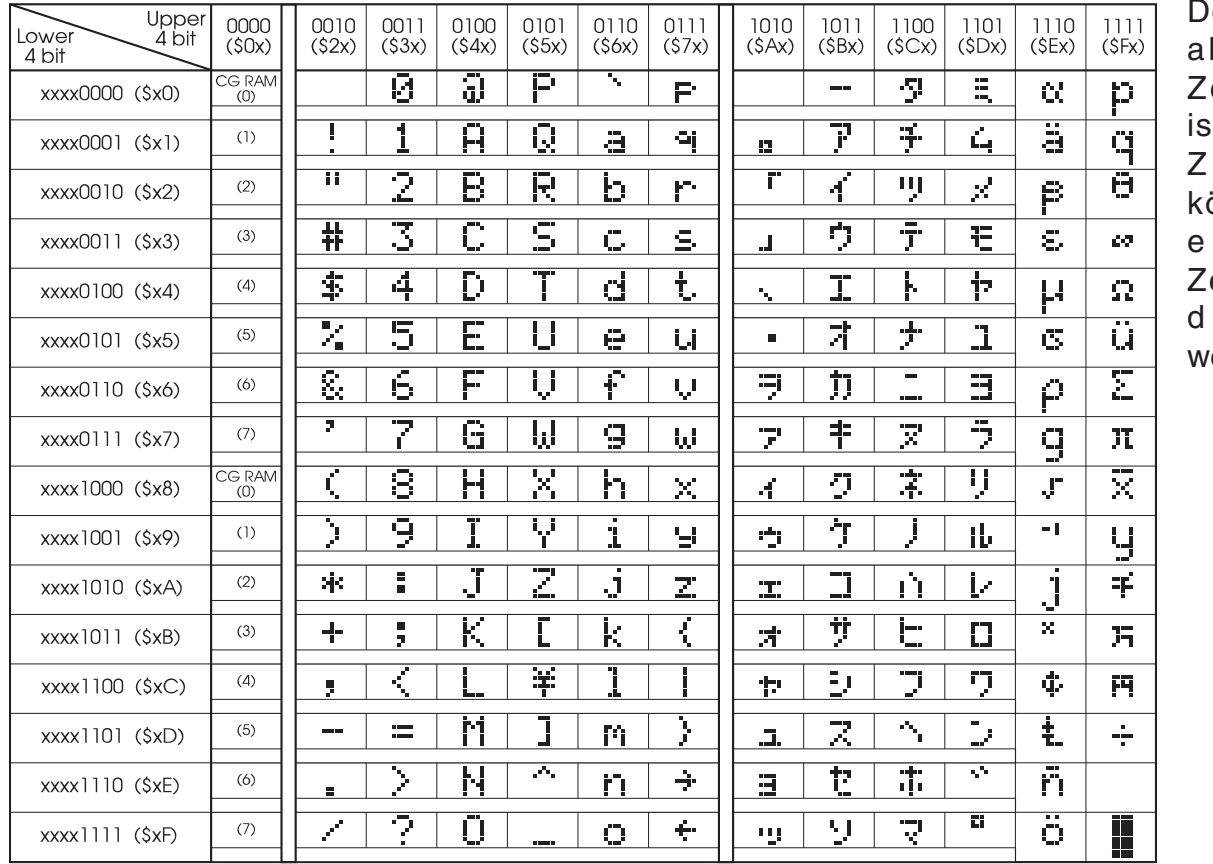

er nebenan abgebildete eichensatz t integriert. usätzlich können 8 igene eichen frei definiert erden.

# **EA DIP162-D**

## **ELECTRONIC ASSEMBLY**

#### **BEFEHLSTABELLE**

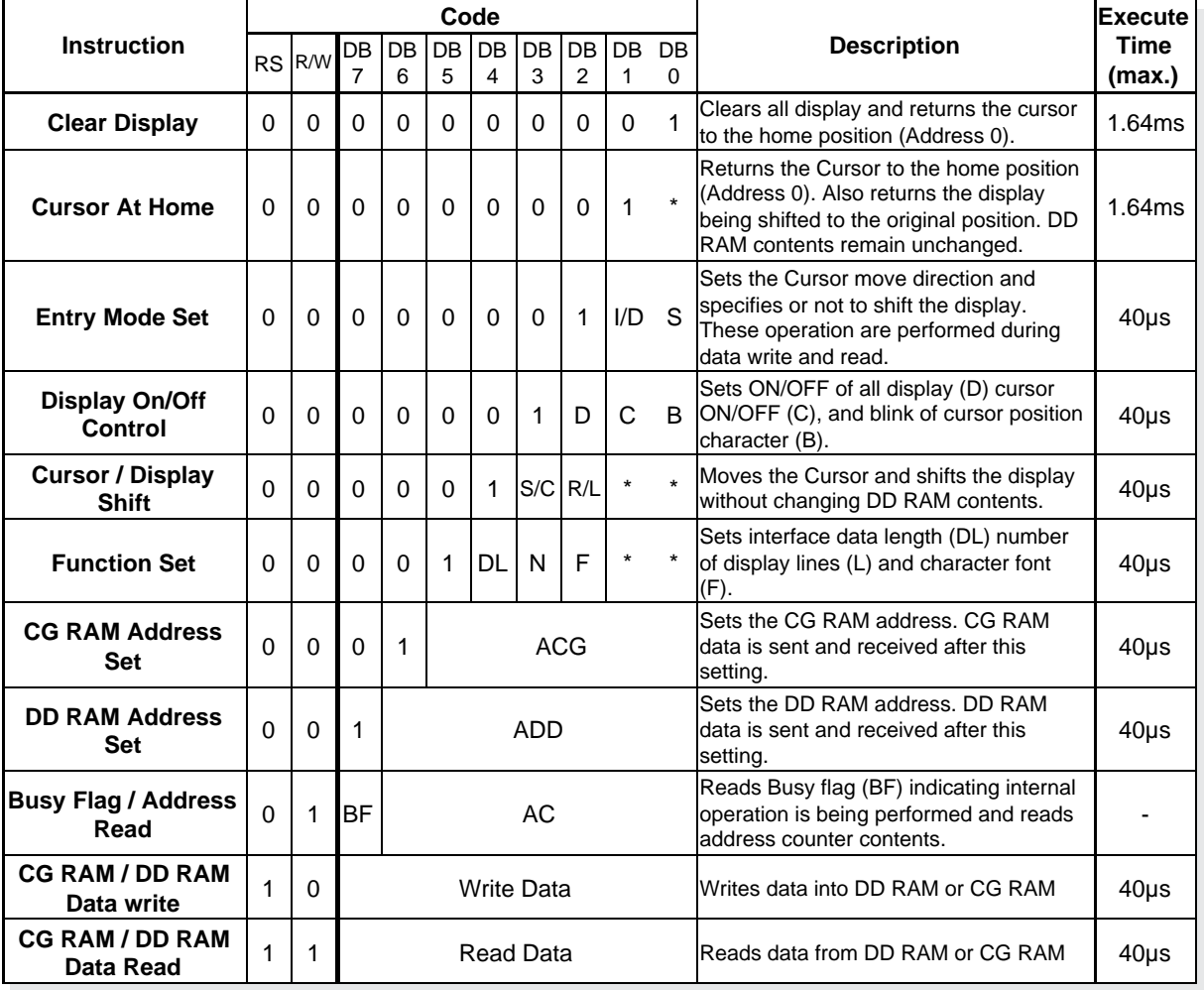

### **PROGRAMMIERUNG VON SELBSTDEFINIERTEN ZEICHEN**

Bei allen hier angebotenen Dotmatrixdisplays (Text) können zusätzlich zu den 192 im ROM fest einprogrammierten Zeichen bis zu 8 weitere frei definiert werden (ASCII Codes 0..7).

- 1.) Mit dem Kommando "CG RAM Address Set" wird der ASCII Code (Bit 3,4,5) und die entsprechende Pixelzeile (Bit 0,1,2) des Zeichens angewählt. Im Beispiel wird ein Zeichen mit dem Code \$00 definiert.
- 2.) Mit dem Befehl "Data Write" wird nun Pixelzeile für Pixelzeile das Zeichen in das CG RAM geschrieben. Ein Zeichen benötigt 8 Schreiboperationen, wobei die 8. Zeile der Cursorzeile entspricht.
- 3.) Das neu definierte Zeichen wird genauso behandelt wie ein "normales" ASCII Zeichen

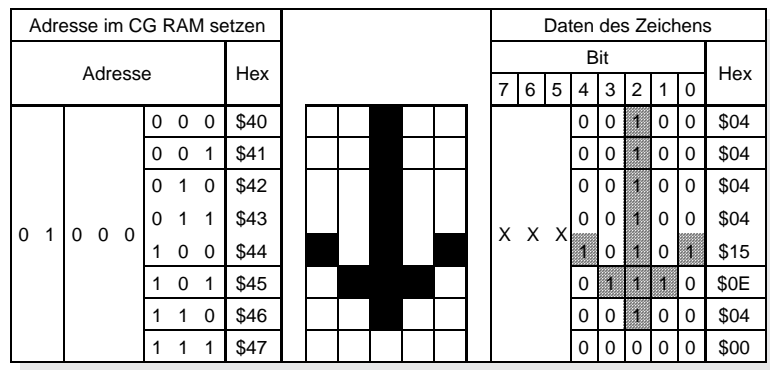

(Verwendung: "DD RAM Address Set", "Data Write").

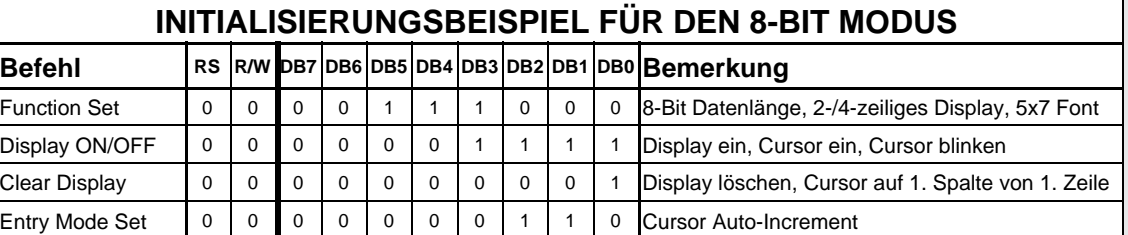

# **EA DIP162-D**

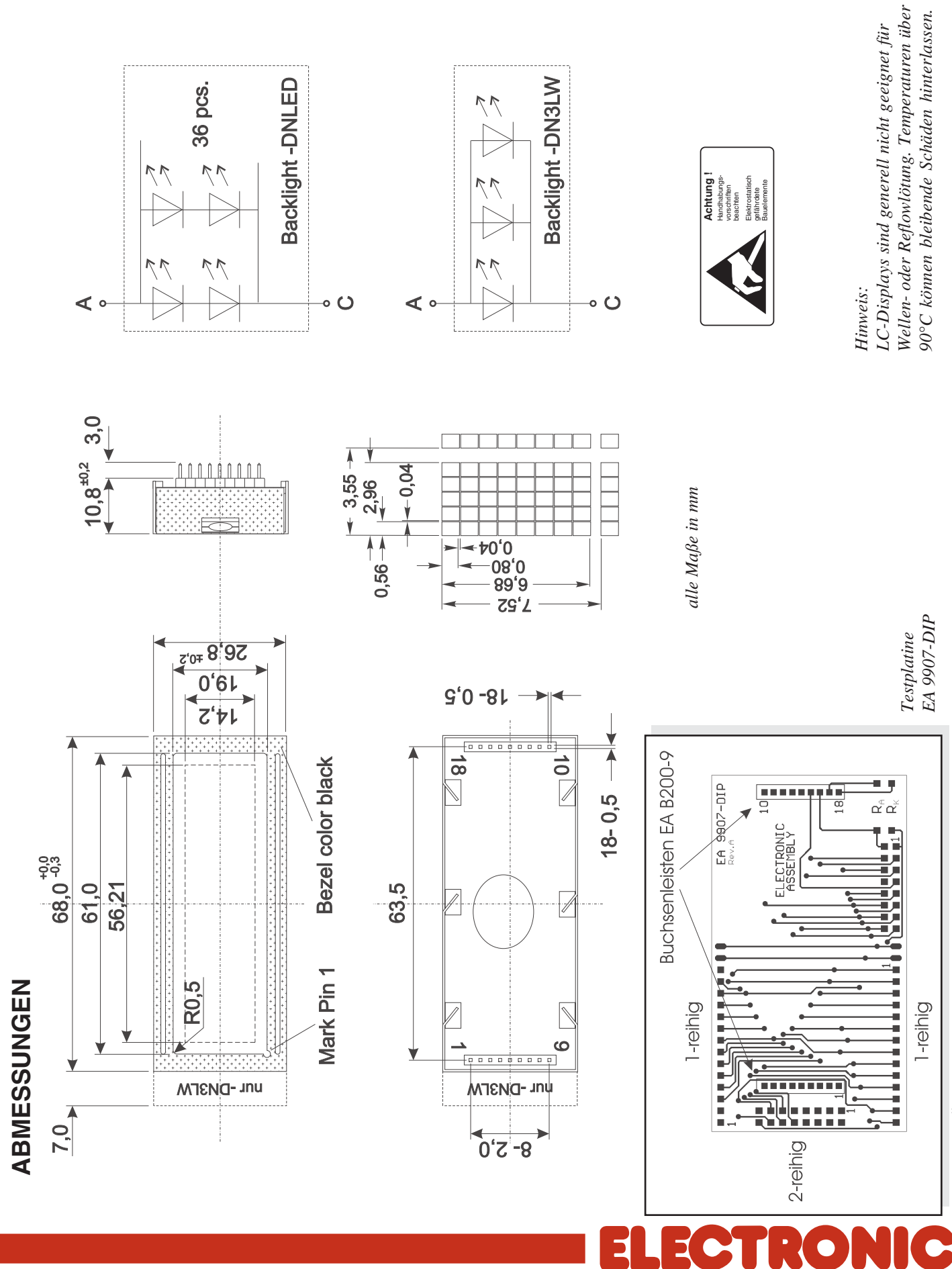

LOCHHAMER SCHLAG 17 · D-82166 GRÄFELFING TEL 089/8541991 · FAX 089/8541721 ·http://www.lcd-module.de

Technische Änderung vorbehalten. Wir übernehmen keine Haftung für Druckfehler und Applikationsbeispiele. *Technische Änderung vorbehalten. Wir übernehmen keine Haftung für Druckfehler und Applikationsbeispiele.*

 $E = 5$ 

÷